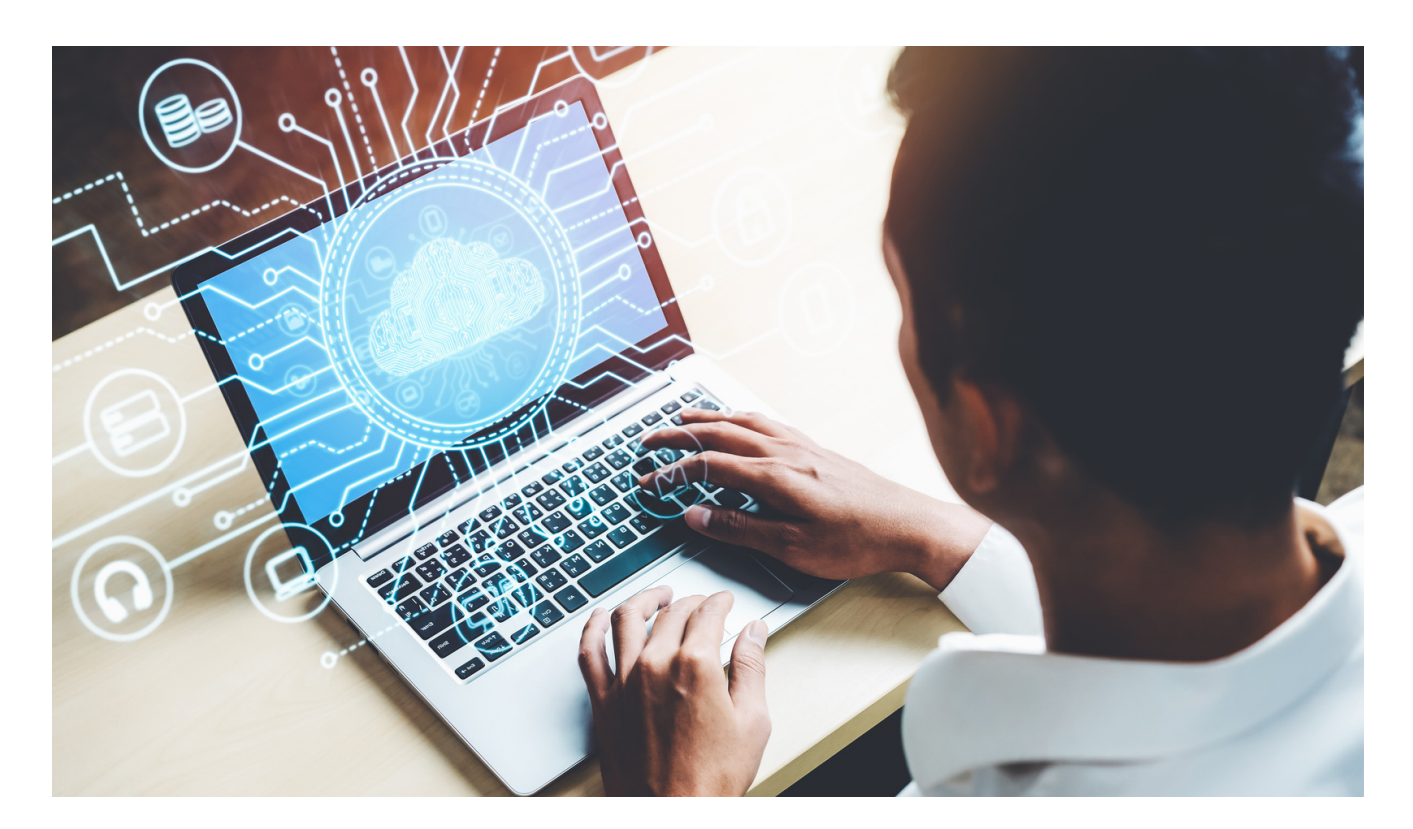

## **NBN Network Engineer** Virtual Work Experience:

### **Micro Unit Outline**

**Relates to:** I.T/Computer Science; digital literacy and online safety; career exploration; work experience

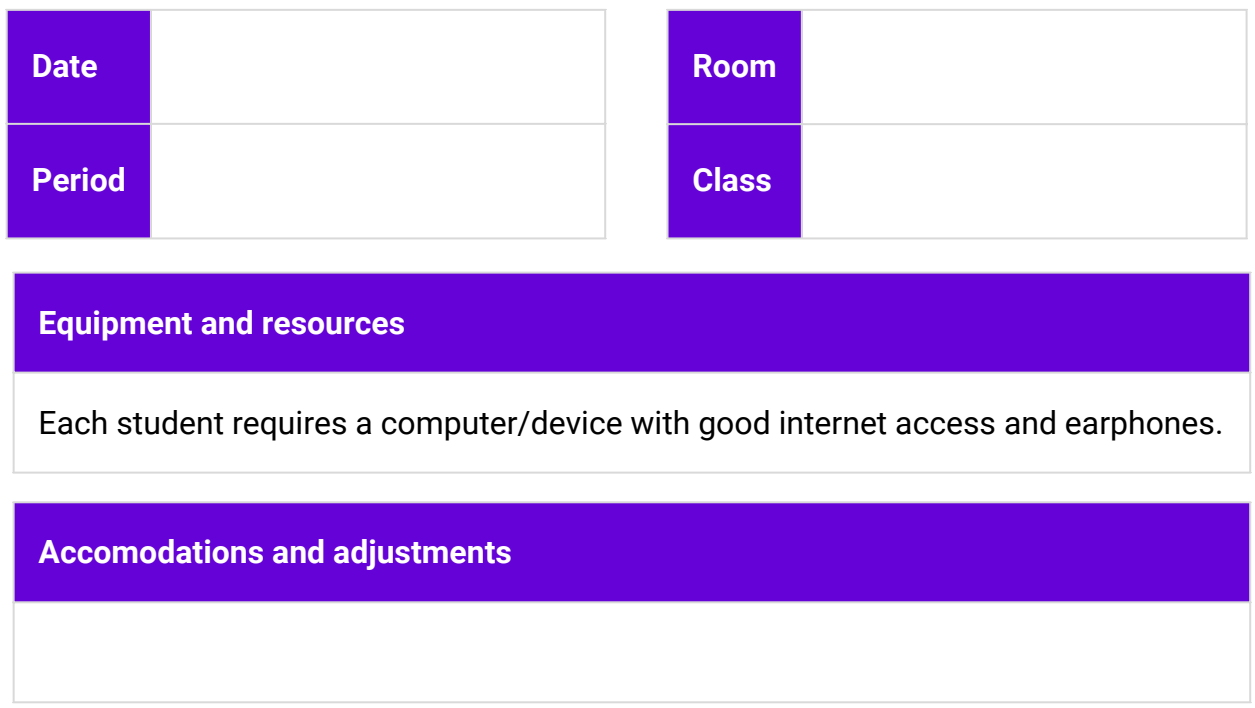

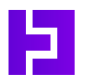

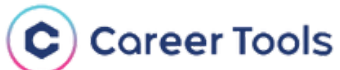

# **NBN Network Engineer** Virtual Work Experience:

## **Years: 7-11 Duration: 1-2 lessons**

### **Introduction:**

- Transform the **Year13 X NBN Network Engineer Virtual Work Experience** from an individual student experience to a teacher-led class learning activity.
- Students gain insight into the world of NBN and the different engineering roles it offers, while earning a certificate for their portfolio.
- The Virtual Work Experience may span several lessons depending on the length of your classes.
- Students complete all activities and finish the survey to earn their certificate.

## **Learning Intentions:**

- Understand the role and function of the NBN and Network Engineering.
- Explore skills and pathways in Network Engineering.
- Apply network engineering concepts in practical scenarios.

## **Enterprise Skills:**

- Problem solving
- Critical thinking
- Digital literacy
- Attention to detail

### **Student Success Criteria:**

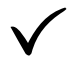

I can explain the roles of Network Engineers and field technicians.

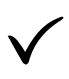

I actively engage in the Virtual Work Experience activities to demonstrate my enterprise skills.

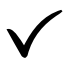

I reflect on my learning experience and save my certificate to my profile.

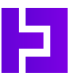

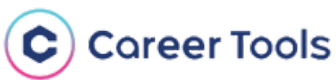

# **NBN Network Engineer**

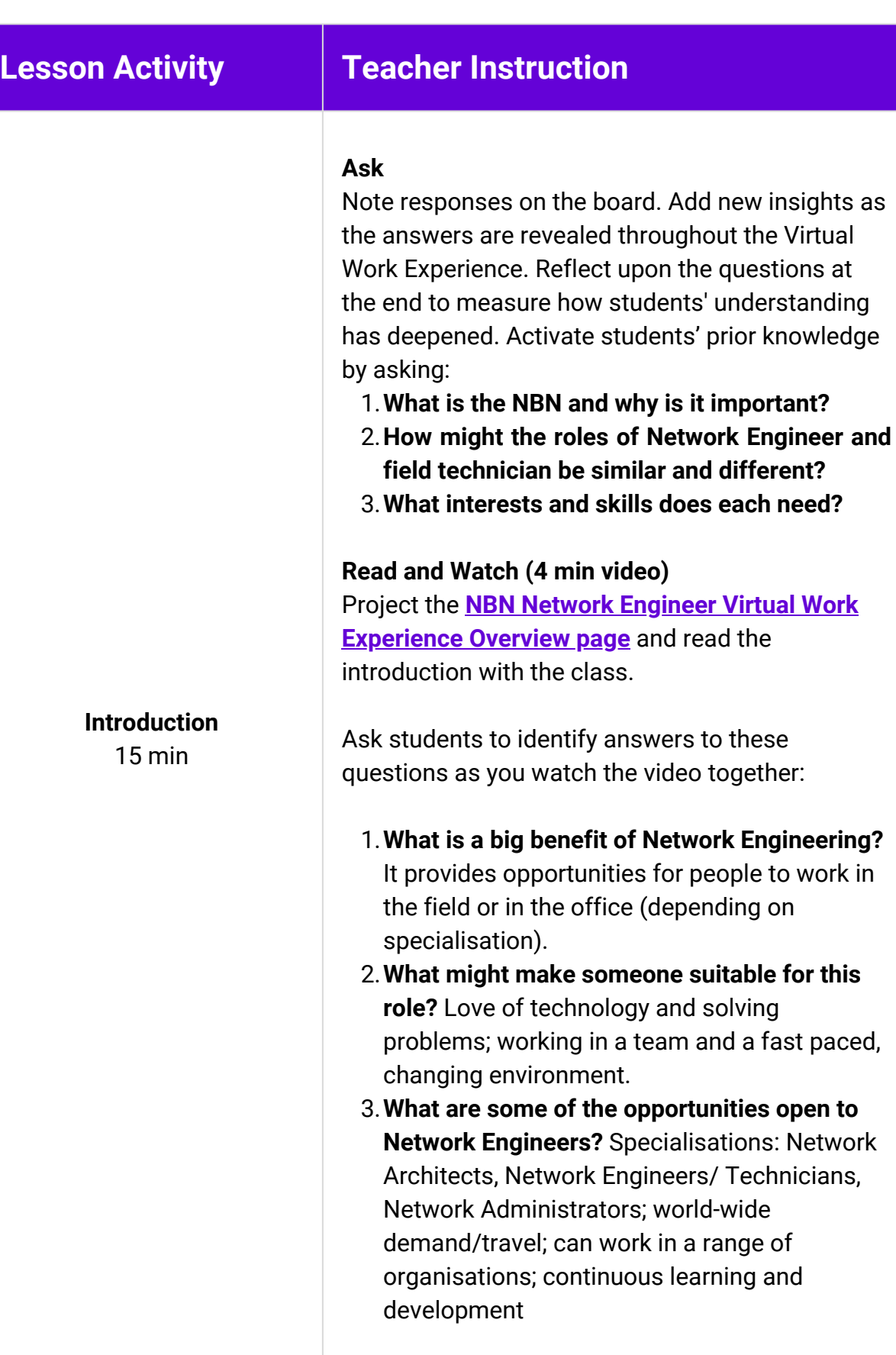

**THE VIRTUAL WORK EXPERIENCE PROGRAM**

Þ

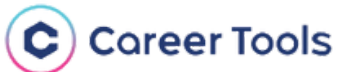

#### **Read**

Read the day in the life of an NBN Network Engineer information with the class.

#### **Watch (video 3 mins)**

Watch the day in the life video with the class and ask them to identify answers to these questions:

#### 1. **What were Stephanie and Vanessa's pathways?**

- **Stephanie (technician):** Art diploma -> different jobs -> IT state department job for 5 years -> applied for the field technician job on Seek.
- **Vanessa (engineer):** Bachelor of mechanical and mechatronics engineering to design car engines -> realised there were few opportunities with cars but lots for nbn networking - > applied for the graduate program.

#### **2. What does name like best about their job?**

- **Stephanie:** Meet new people ever day, travelling not being stuck in an office.
- **Vanessa:** Working with people from different units across the company, collaborating with universities.

#### **3. Which skills do they identify as are most important in their role?**

- **Stephanie:** problem solving, customer service, being inquisitive/curious, questioning/ communication, being good with her hands, willing to get down and dirty to find the problem.
- **Vanessa:** View complex systems from different angles, problem solving

#### **4. What advice do they give to young people interested in entering the field?**

- **Stephanie:** Do it! You'll face challenges and find personal growth.
- **Vanessa:** Find your passions and interests to keep you motivated in your work. Seek internships, get hands on experiences, and don't be afraid to ask questions.

**A Day in the Life** 15 mins

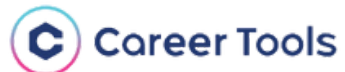

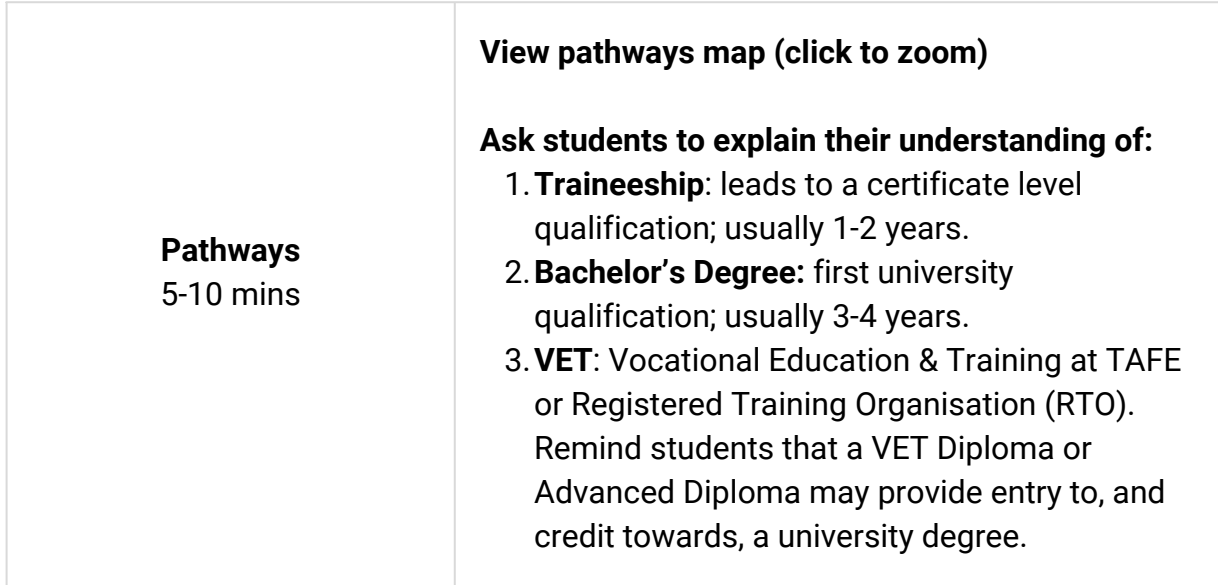

## **Supporting Documents**

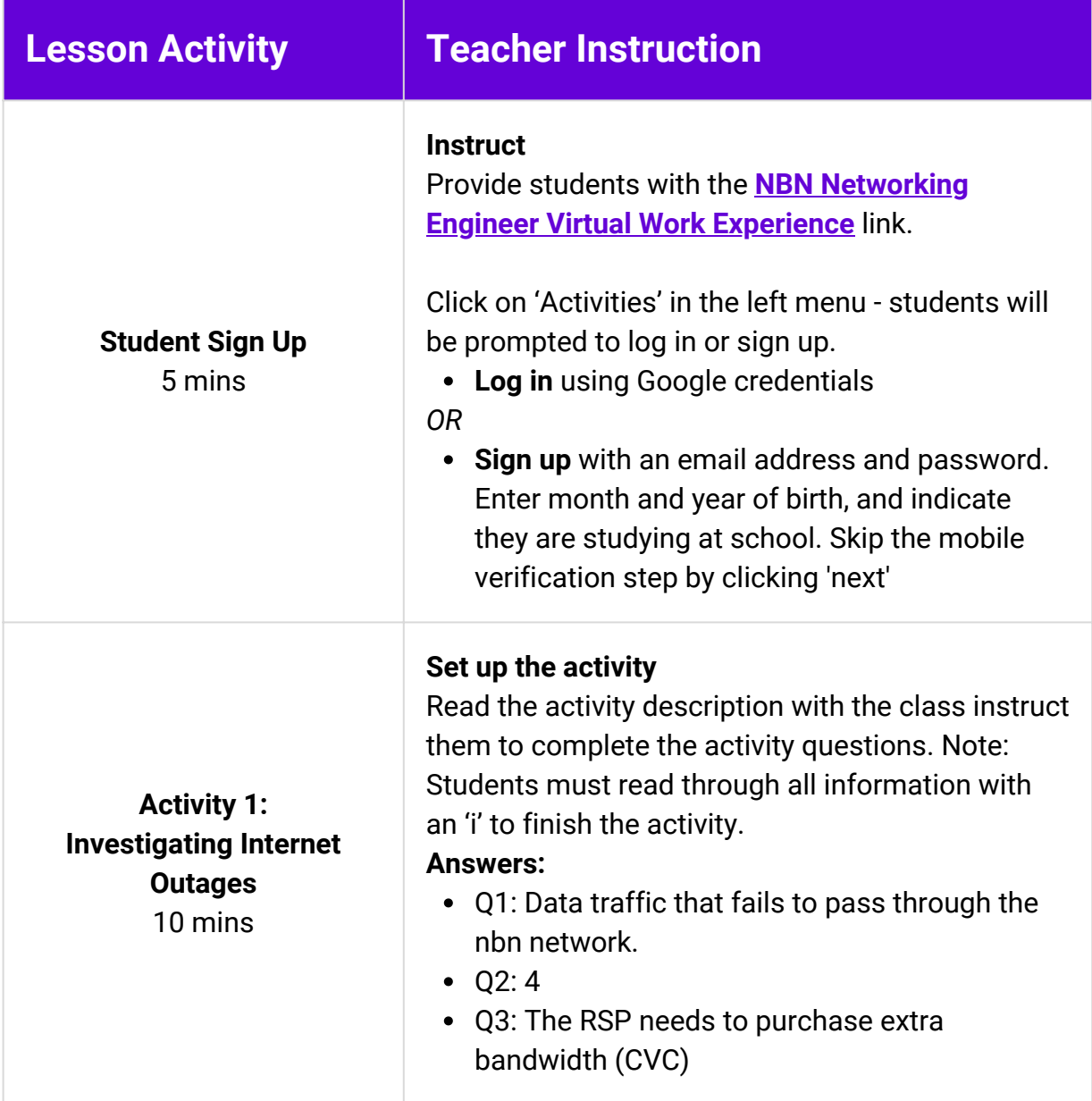

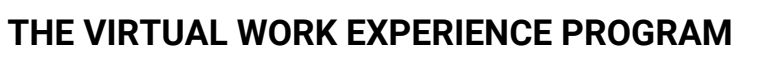

Þ.

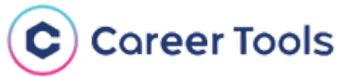

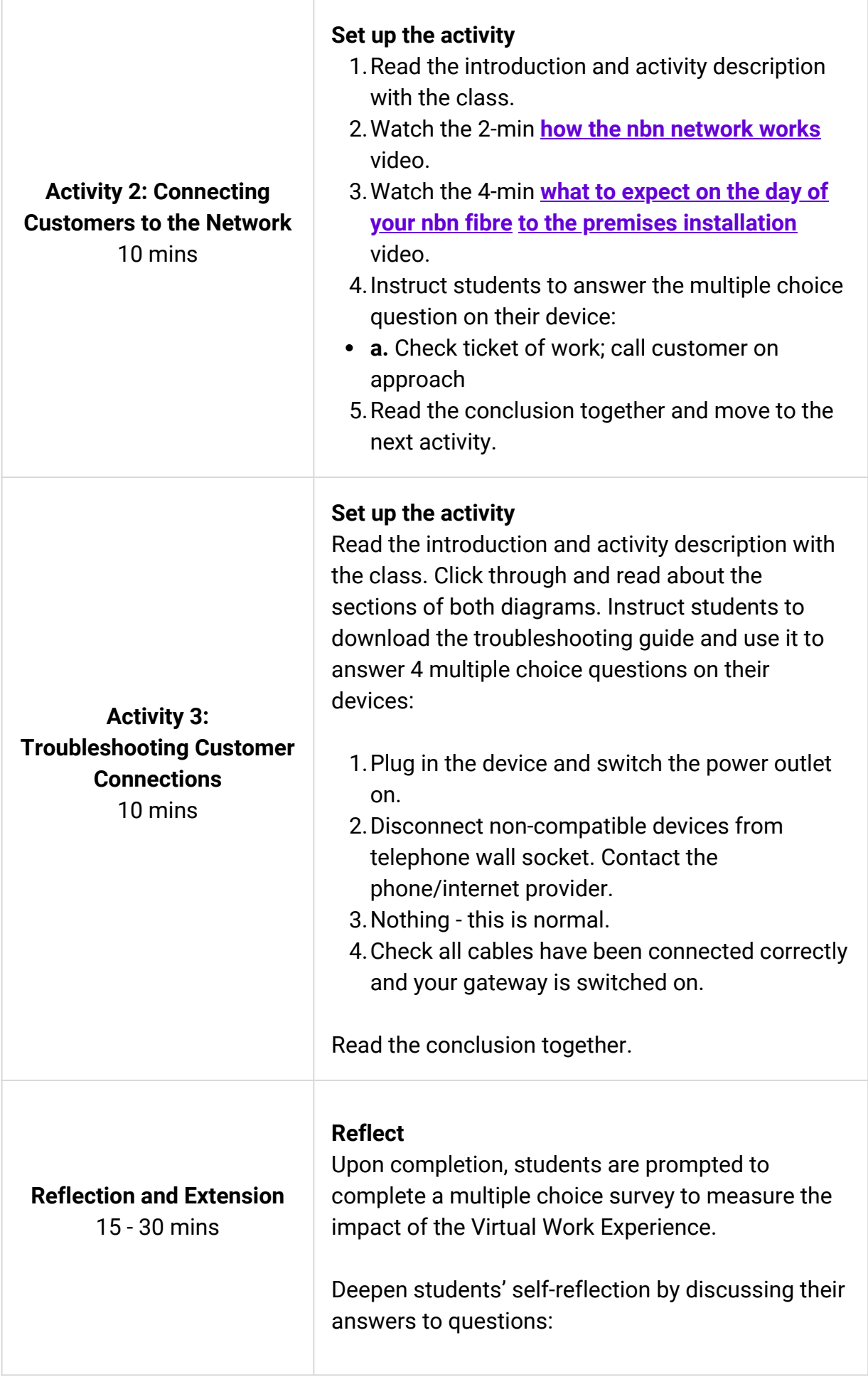

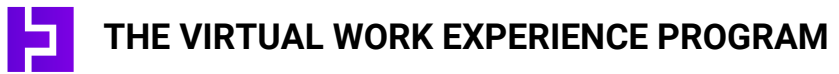

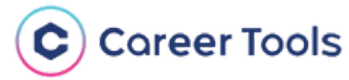

- 1.How likely are you to study STEM after school?
- 2.How much do you know about careers in tech?
- 3. How much better is your understanding of working as a network engineer having taken this virtual work experience?

Return to the introductory questions to reflect on how students' understanding of the occupation has developed.

#### **Certificates**

- 1.Students may download their certificates.
- 2. Instruct them to upload their certificate to their **[e-portfolio](https://careertools.zendesk.com/hc/en-us/articles/7018069391513-How-does-a-student-complete-edit-and-view-a-resume-cover-letter-or-e-Portfolio-).**

#### **Extend**

- 1. Click on 'Next Steps' in the left side menu to explore related occupations.
- 2. Explore and shortlist cyber security VET and university courses using the **Good [Universities](https://www.gooduniversitiesguide.com.au/) [Guide.](https://www.gooduniversitiesguide.com.au/)**

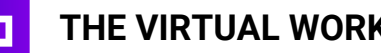

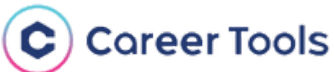